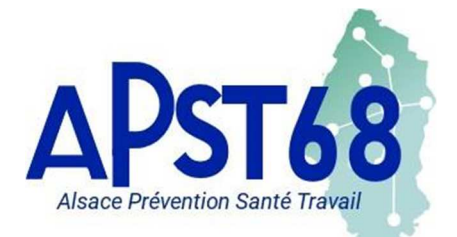

 *20, rue des 3 Châteaux – 68000 COLMAR 03 89 80 67 97 – 03 89 79 72 53* https://www.apst68.fr

# **Aide financière pour prévenir les risques psychosociaux en entreprise**

L'Assurance Maladie - Risques professionnels propose aux entreprises de moins de 50 salariés la subvention « RPS Accompagnement ».

Objectif : prévenir les risques psycho-sociaux et accompagner la mise en œuvre par un consultant d'une démarche de prévention collective, centrée sur le travail et son organisation.

Financement d'une prestation d'accompagnement (hors expertise CSE) par un consultant référencé (la prestation ne pourra pas être sous-traitée) de l'Assurance-Maladie Risques Professionnels dans une liste des CARSAT/Cramif/CGSS permettant d'agir en prévention des RPS.

#### **1-** OBJECTIF DE LA SUBVENTION

● Prestation 1 : Diagnostic/repérage des facteurs de RPS, et accompagnement à l'élaboration du plan d'action ;

● Prestation 2 : Accompagnement par un consultant à la mise en œuvre du plan d'action, au suivi et à l'évaluation des actions.

### **2-** ENTREPRISES CONCERNEES

Dépendant du régime général et respectant les critères administratifs et exigences réglementaires en matière de prévention des risques professionnels.

#### **3-** MONTANT DE LA SUBVENTION ET DEPENSES **FINANCEES**

70% du montant (HT) des sommes engagées pour les prestations d'accompagnement.

Le montant de la subvention ne pourra être inférieur à 1 000 €.

La subvention est plafonnée à 25 000 €.

#### **4-** CONDITIONS D'ATTRIBUTION

Pour bénéficier de cette subvention, l'entreprise devra respecter l'ensemble des critères présentés dans les conditions d'attribution.

https://www.ameli.fr/sites/default/files/Documents/Conditions%20d%27attribution%20- %20RPS%20Accompagnement\_1.pdf

## **5-** COMMENT FAIRE SA DEMANDE DE SUBVENTION ?

- a. La demande de réservation en ligne d'une subvention dans le Compte AT/MP disponible sur le site net-entreprises.fr : l'entreprise transmet à la Caisse les pièces justificatives permettant de réserver le montant de la subvention. Après vérification des éléments transmis, la Caisse confirme la réservation sous un délai maximum de 2 mois. Le versement de l'aide financière a lieu après réception puis vérification de pièces complémentaires justifiant l'achat des équipements et/ou des prestations. L'entreprise doit envoyer ces éléments dans les 6 mois suivant la confirmation de la réservation.
- b. La demande en ligne de subvention sans réservation via le Compte AT/MP disponible sur net-entreprises.fr : une demande directe peut être faite en ligne en y joignant l'ensemble des pièces justificatives nécessaires à la demande et au versement de l'aide financière. Dans ce cas, le versement de la subvention sera possible dans la mesure où des budgets restent disponibles.